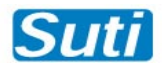

# SUTI Use Cases

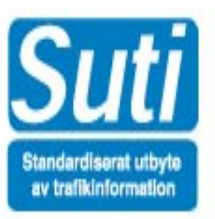

# **TABLE of CONTENT**

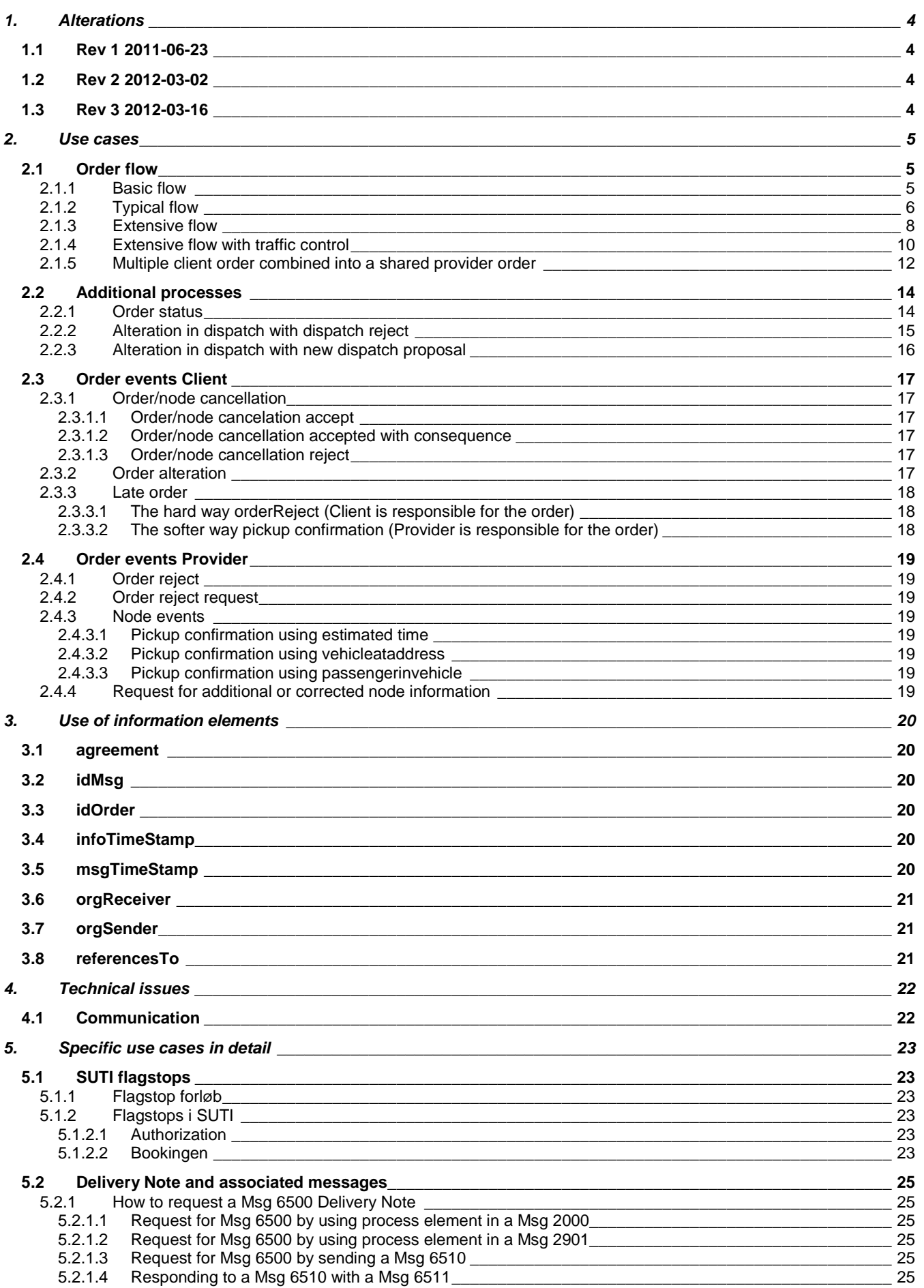

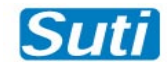

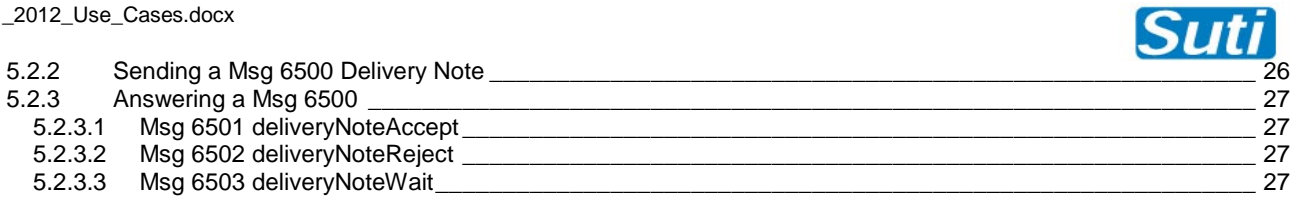

# <span id="page-3-0"></span>**1. Alterations**

# <span id="page-3-1"></span>**1.1 Rev 1 2011-06-23**

Chapter 3 Msg 6500 and associated messages added.

# <span id="page-3-2"></span>**1.2 Rev 2 2012-03-02**

Chapter 2 Use Cases added. Earlier chapter 2 and 3 moved to chapter 3 Specific Use Cases in detail

# <span id="page-3-3"></span>**1.3 Rev 3 2012-03-16**

Section 2.1 Order flow altered. Headers General, Recommended solution, Flow chart and Use of referencesTo has been added.

Order irregularities Client and order irregularities Provider has been altered to Order events Client and Order events Provider.

Sections for Best Practice have been added. These sections have been moved from document SUTI\_2012\_Messages.doc.

# <span id="page-4-0"></span>**2. Use cases**

# <span id="page-4-1"></span>**2.1 Order flow**

# <span id="page-4-2"></span>**2.1.1 Basic flow**

### **General**

This flow can be used when the client only has the need to send orders to the provider and has no need for knowledge about how the order proceeds by the provider. With the addition of other Order Events (see below) like Order/node cancellation a fairly general simple order process can be maintained.

### **Recommended Solution**

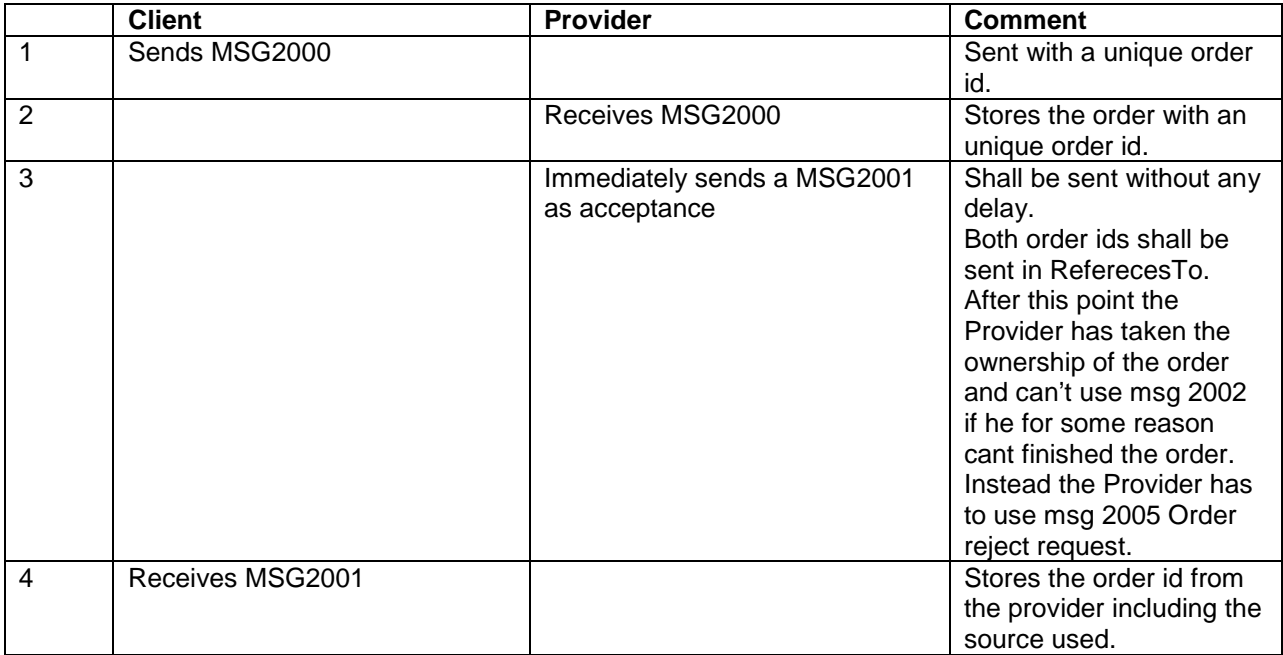

#### **Flow chart**

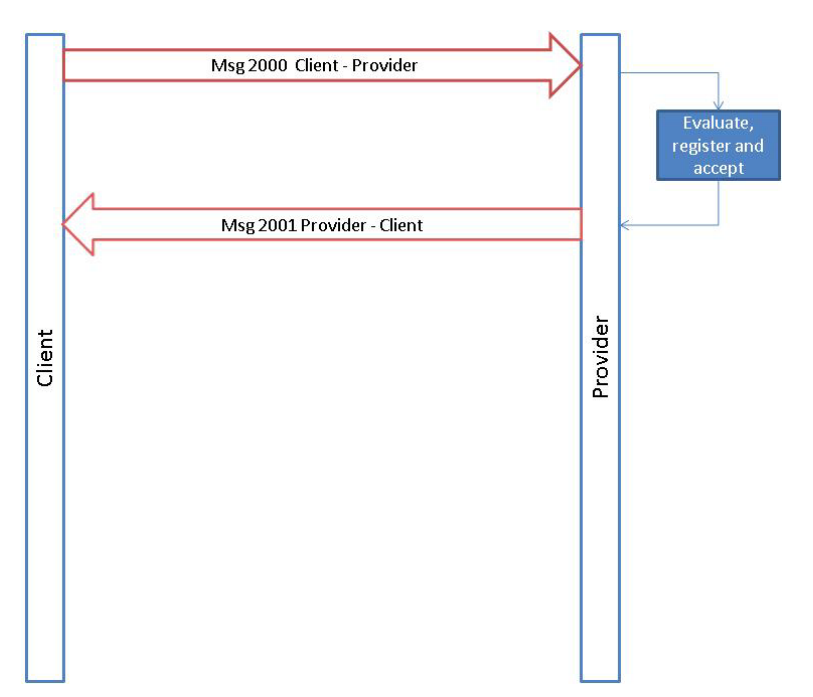

# <span id="page-5-0"></span>**2.1.2 Typical flow**

#### **General**

This flow can be used when the client has the need to send orders to the provider and need information about how the process continues at each node and has to know how the order was fulfilled. As for Basic Flow additions of Order Events forms the process to a general order process.

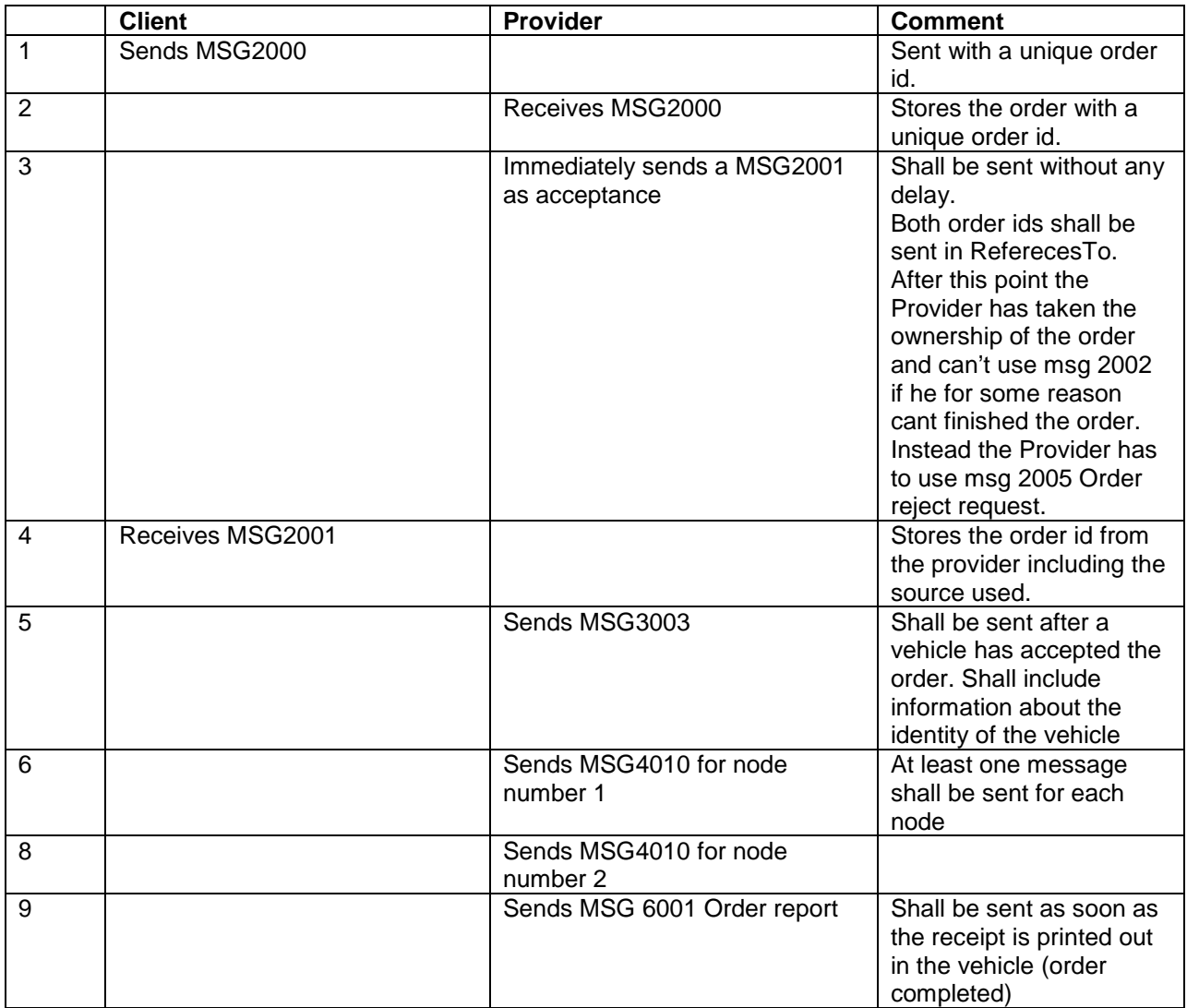

#### SUTI\_2012\_Use\_Cases.docx

## **Flow chart**

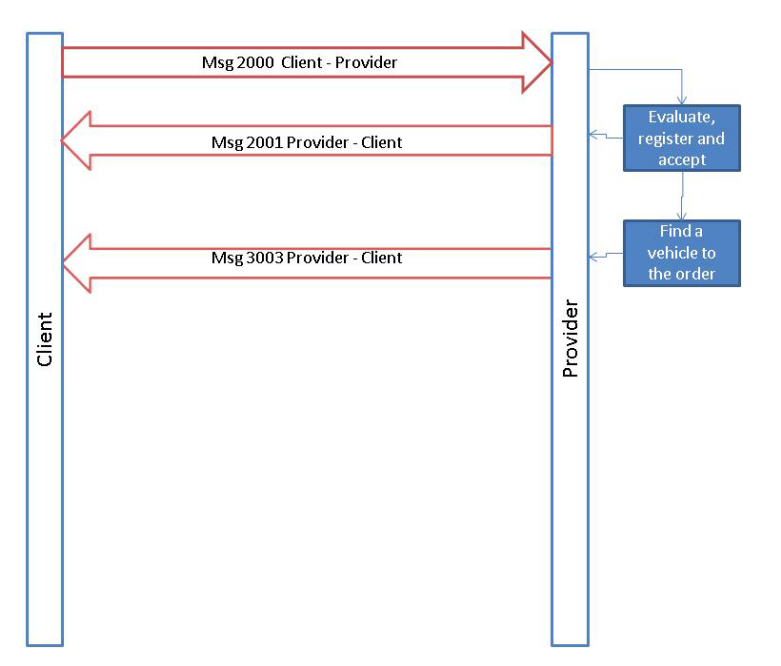

### <span id="page-7-0"></span>**2.1.3 Extensive flow**

#### **General**

This flow can be used when the client has the need to control and accept the resources that the provider suggests for each order. In addition the use of Delivery Note includes the possibility to exchange information necessary to handle the fulfilment of the agreement and its economical consequences. As for Basic Flow additions of Order Events forms the process to a general order process.

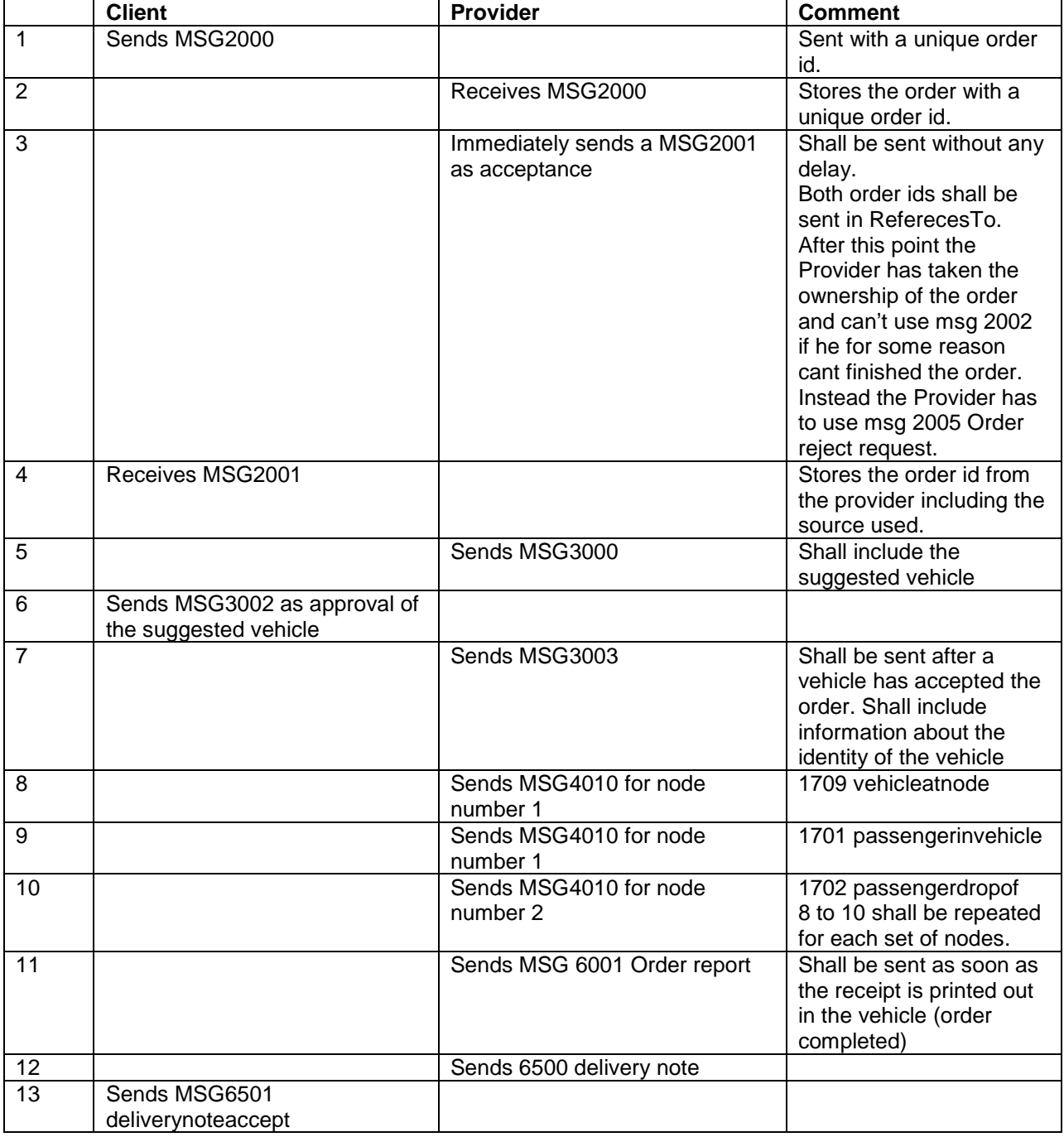

# **Flow chart**

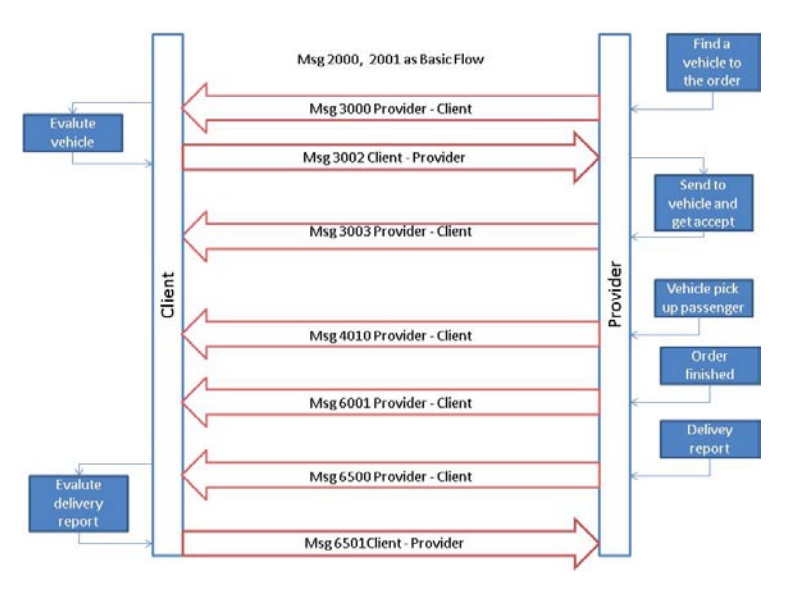

# <span id="page-9-0"></span>**2.1.4 Extensive flow with traffic control**

#### **General**

This flow can be used when the client has an agreement that the provider shall put resources available to the client. When the resource is available the client will add work to each vehicle by providing more nodes. The client will end the process by a separate message (4020). The method for starting the process can differ but generally the first node is always present in the initial order as is represented in this flow.

The client must always accept the suggested resources before starting the process to pick-up first node. As for other flows above additions of Order Events forms the process to a general order process. Normally this is restricted to 2010 (Order cancellation request) prior to accept of resources (3002).

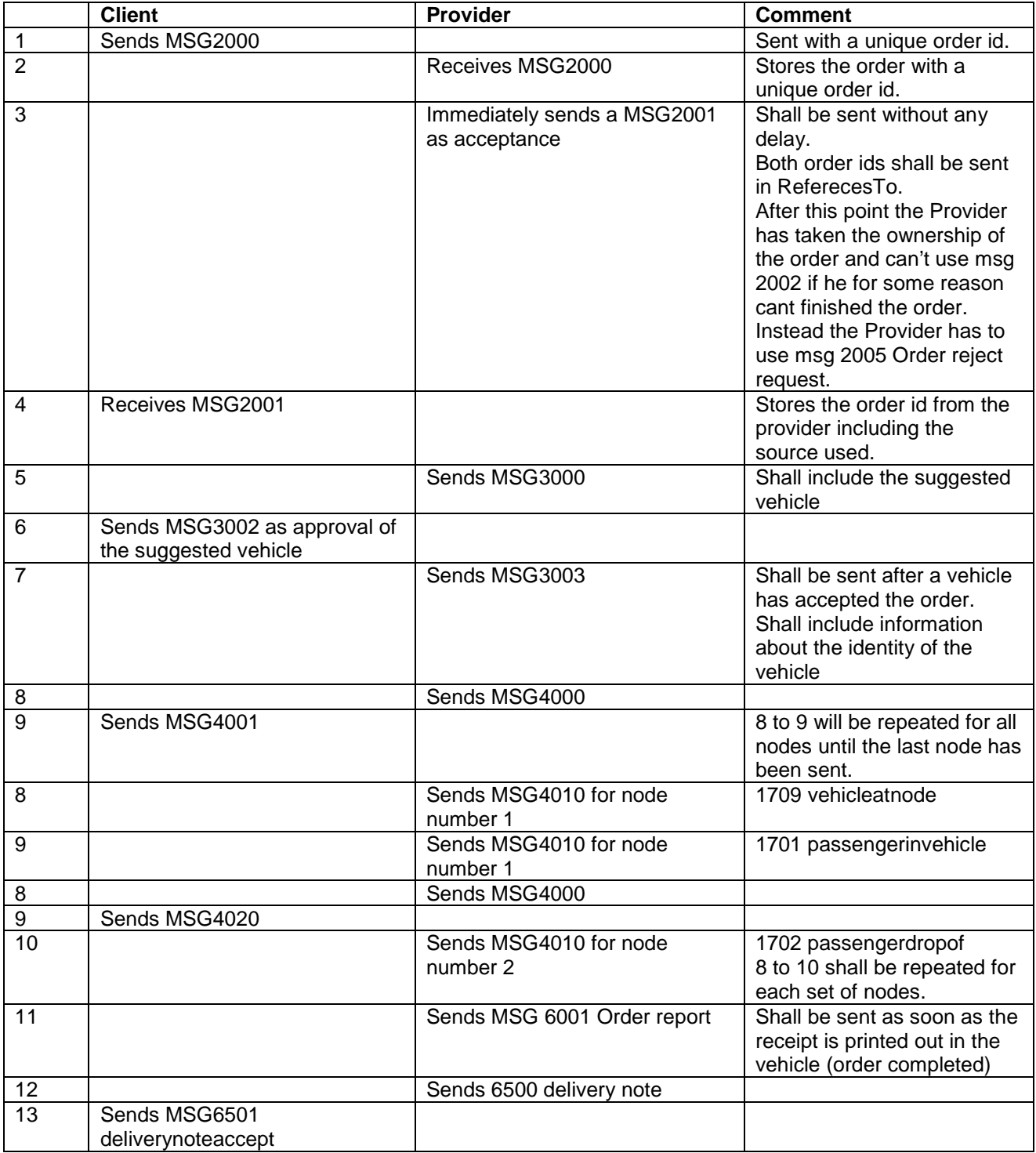

### **Flow chart**

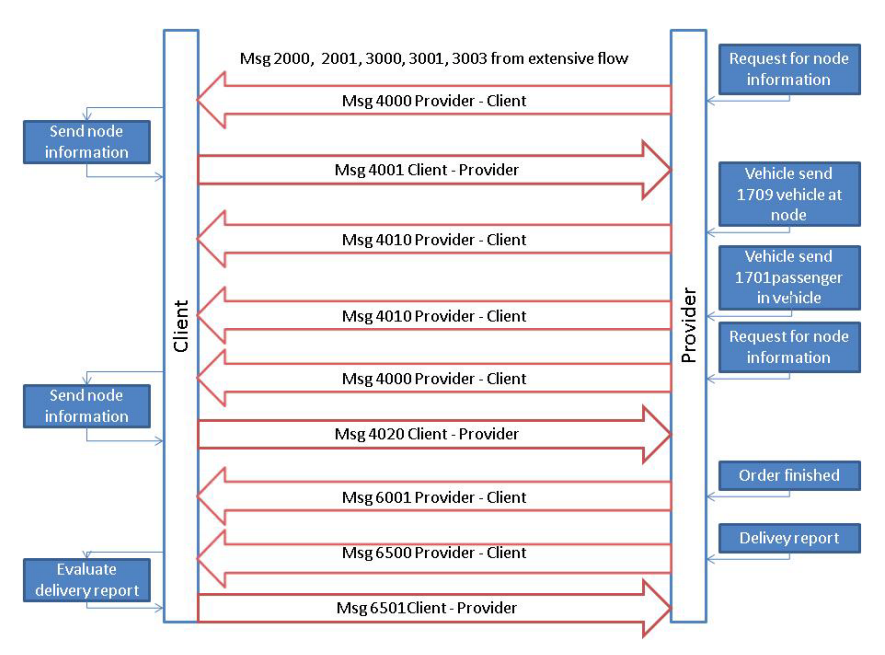

# <span id="page-11-0"></span>**2.1.5 Multiple client order combined into a shared provider order**

#### **General**

This describes a typical flow where the provider combines two orders from the client into a new combined order to be performed in a single resource. This flow can only be used if the client has set the allowRouting-flag in process to true and the orders are restricted to one combination of pick-up/drop-off for each content.

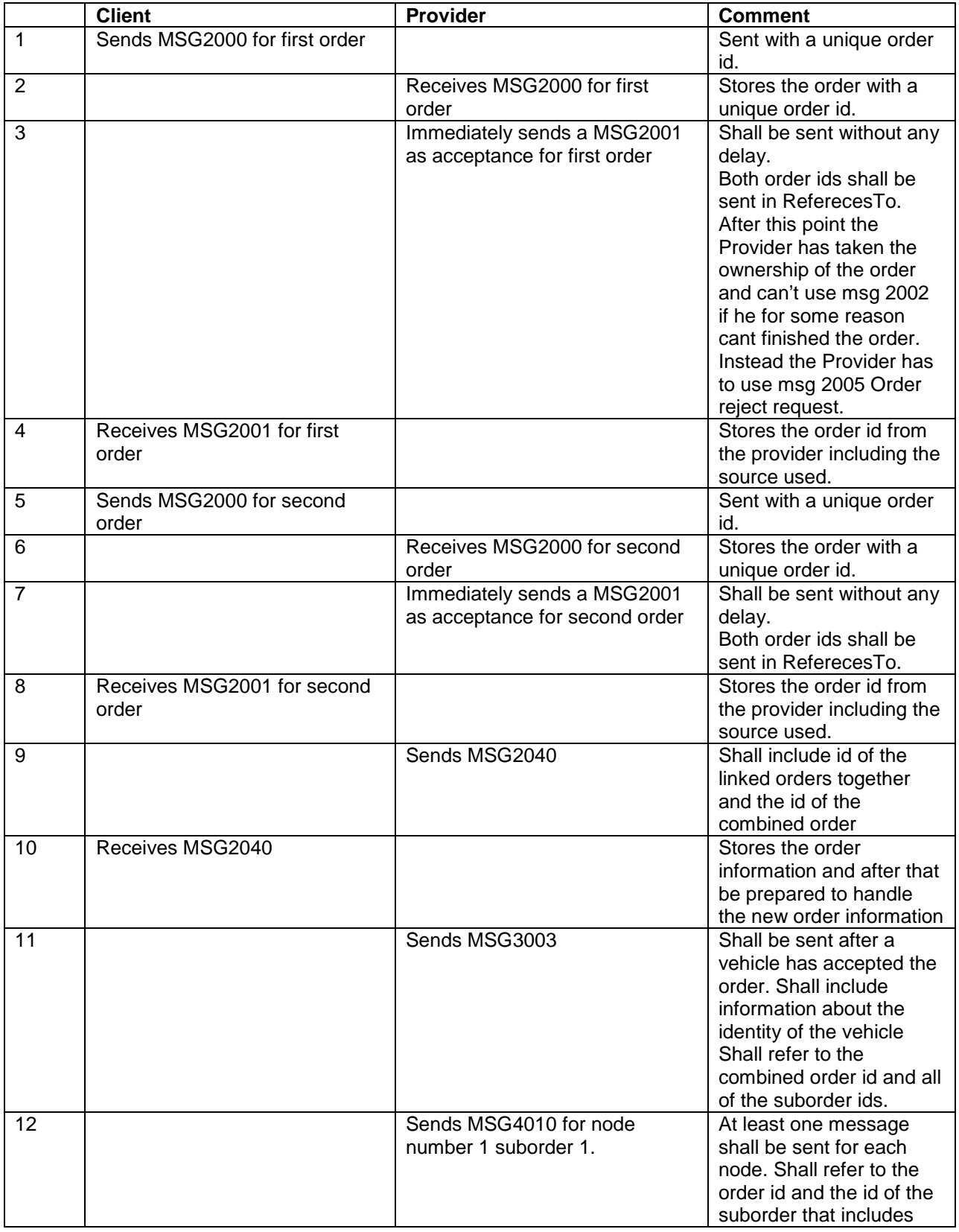

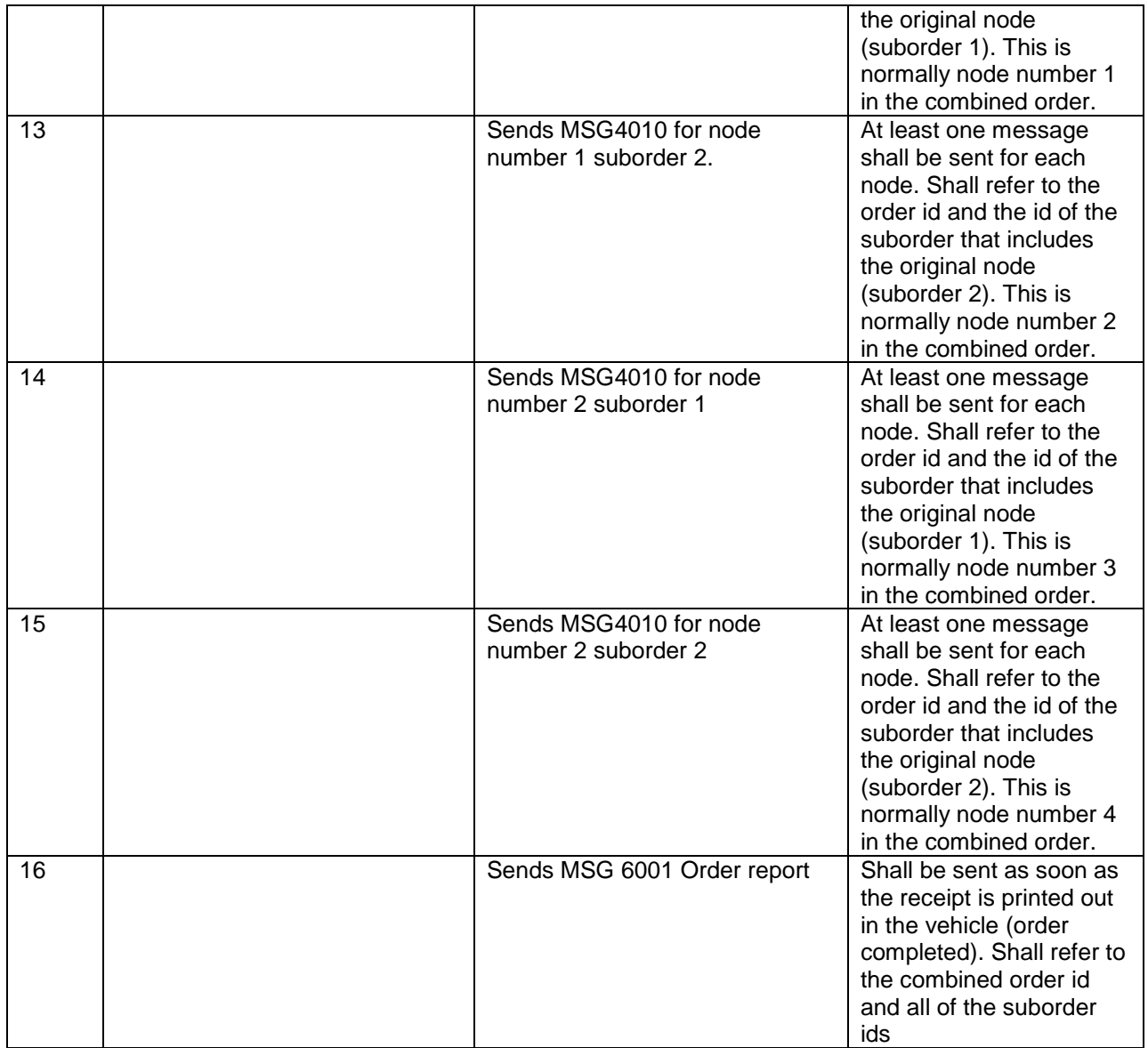

This way to handle multiple orders is restricted to orders with only 1 pickup and 1 dropoff node.

# **Flow chart**

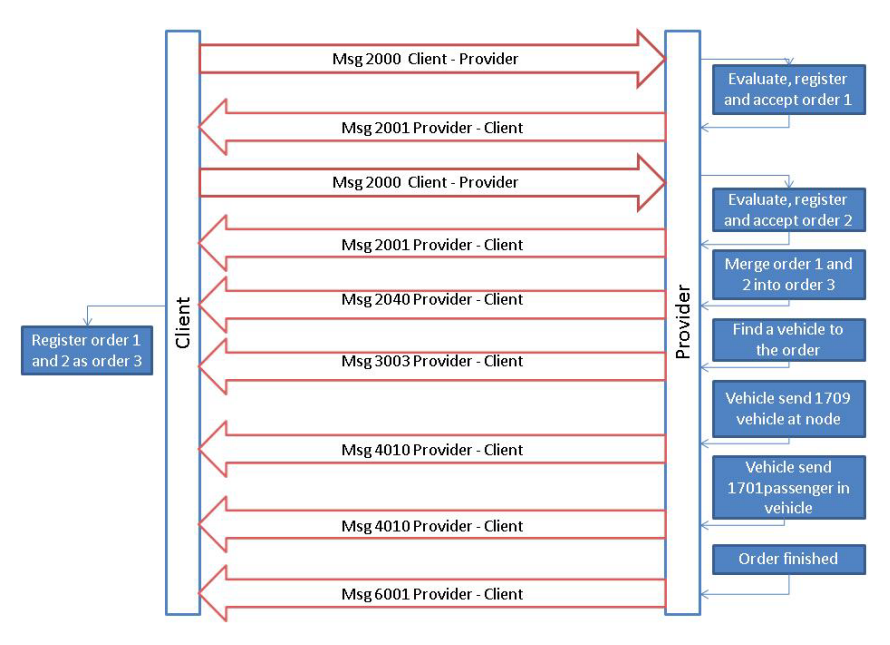

# <span id="page-13-0"></span>**2.2 Additional processes**

# <span id="page-13-1"></span>**2.2.1 Order status**

### **General**

This process is simple. The client ask for the information the provider has of a specified order and the provider sends this information to the client. This process can be used for several reasons:

- the clients has not received appropriate messages in due time and need to secure its information status on an order
- the client has received a request from a traveller on a node and wants to secure its information status on an order
- the client has had a failure and wants to secure its information status on an order

Observe in process below the provider sends a 2531 with the requested order information. There is an alternative that the provider sends 2532 in case the order is not registered by the provider.

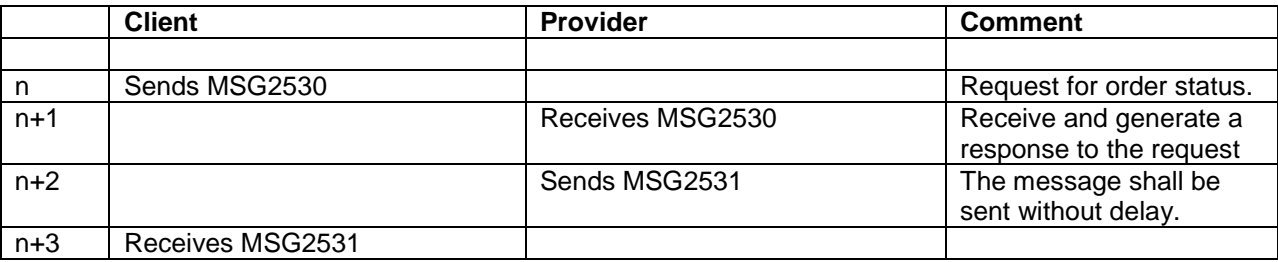

# <span id="page-14-0"></span>**2.2.2 Alteration in dispatch with dispatch reject**

#### **General**

These described process alternatives comes into action when the client must accept a suggested resource and the first suggestion is not accepted by client.

The client must set the process flag dispatch="true" and dispatchResponsible="client" in its initial order to make this process possible.

As seen below the provider initiate by sending its proposed resources. The client must answer immediately with either msg 3002, as described in the flow-chapter, or with 3001 in case the suggested resource is not accepted. If the answer is 3001, the provider should send a new alternative suggestion with a new 3000.

This continues until the client answers with a 3002 or the provider has no more suggestions. In this case the provider should send 2005 Order reject request.

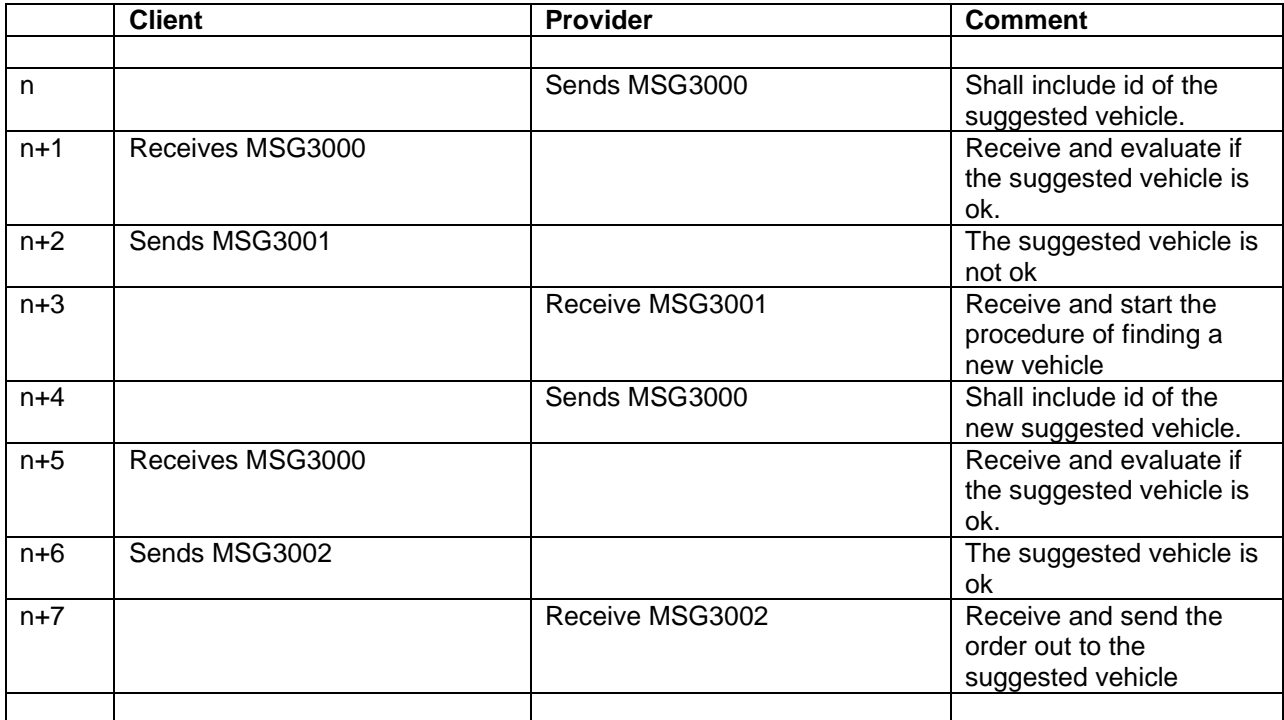

### <span id="page-15-0"></span>**2.2.3 Alteration in dispatch with new dispatch proposal**

#### **General**

This process comes into action when the provider wants to change the resources of an order. It requires that there already exist a dispatch to a vehicle. This can either be accepted by client as in the preceding paragraph or just released to client in case the client does not have the option to accept dispatch (dispatchResponsible="provider"). For this last case the process is simple. The provider sends a new 3000 and the client stores the new alternative. Last 3000 will be the final result.

In case the client must accept the dispatch proposal a new process of the same kind as in paragraph above will take place.

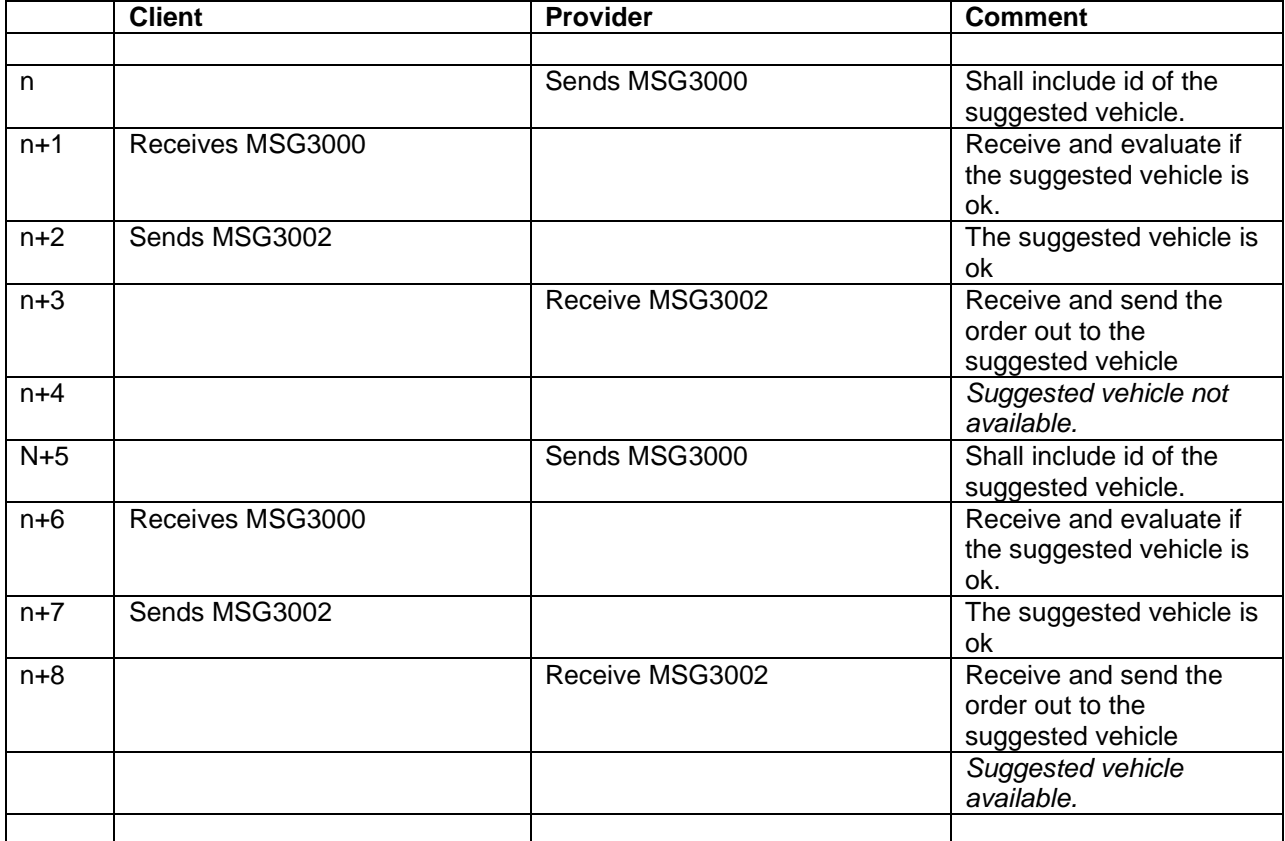

# <span id="page-16-0"></span>**2.3 Order events Client**

#### <span id="page-16-1"></span>**2.3.1 Order/node cancellation**

Order/node cancelation can only be sent by the Client.

In the case of node cancelation it's necessary to provide the node in referencesTo.

The different conditions that regulate the different answers shall be agreed upon in the agreement.

#### <span id="page-16-2"></span>**2.3.1.1 Order/node cancelation accept**

In the simplest case a message 2010/2020 is sent from the Client to the Provider and the Provider accepts the cancelation with a message 2011/2021 without any delay. The message need to have the attribute cancelationAcceptance set to TRUE and cancelationConsequence set to FALSE.

In such a case the Client cannot send the same order with the same idOrder. Should the Client do so the Provider should without any delay answer with 2003 orderreject and the rejectreason shall be 2513 ordercancelled.

#### <span id="page-16-3"></span>**2.3.1.2 Order/node cancellation accepted with consequence**

This alternative shall be used if the Provider has started using resources that can be base for a claim on the Client. The message need to have the attribute cancelationAcceptance set to TRUE and cancelationConsequence set to TRUE. The accepted reasons for an acceptance with consequences shall be agreed upon in the agreement.

The economical consequence shall be stated in economycancellation

#### <span id="page-16-4"></span>**2.3.1.3 Order/node cancellation reject**

This alternative shall be used if the Provider can't cancel the order. Reason for this can be that the order has already begun or the order is already finished. The accepted reasons for a rejection shall be agreed upon in the agreement.

#### <span id="page-16-5"></span>**2.3.2 Order alteration**

An accepted way to make an alteration of an already accepted order is as follows.

The Client sends a new updated order with the same idOrder as the old one. If the execution of the order hasn't started the Provider just replaces the old order with the new one. If the execution has started and a msg 4010 pickup has been sent for a node it's impossible to alter this node. In this case only future alterations will be accepted. This way of doing an alteration give the possibility to do alterations after the execution of the order has started. If this way is used to handle an alteration need to be agreed upon by both Client and Provider in the agreement. If the new altered order should exceed some limit agreed upon in the agreement it's impossible to use msg 2002 order reject as the Provider has accepted the ownership of the order. Msg 2002 can only be used to reject the original order. After the acceptance of the order the Provider has the responsibility for the order and must use msg 2005 order reject request after the acceptance of the order. If this method is used the process flagg orderAlteration should be set to TRUE.

Another accepted way of doing an alteration is to send a msg 2010 order cancelation followed by a new order. In this case it's not possible to make alterations after the execution of the order has started.

*To be discussed*: *The technical committee has a suggestion to handle the last case. If the Client want to alter an order after the execution has started it could be possible to use a new set of messages, node reject request that is*  built in the same way as order reject request. If the Client wants' to alter a node in a order that has been started *the Client send a msg 2020 node cancelation and after the acceptance from the provider the Client sends a msg 4001 that includes the new node information.*

*The technical committee also suggests that addition of nodes to an existing order by sending a msg 4001 with new node information without the Providers system sending a msg 4000 to request such information.*

### <span id="page-17-0"></span>**2.3.3 Late order**

A late order is an order that is sent from Client to provider after it actually should have been performed or the scheduled time is "impossible" to reach. .It's necessary that this is regulated in the agreement.

In the SUTI standard the times on a node has the following timetypes. In the text below we use pickup but it's appropriate for other eventtypes.

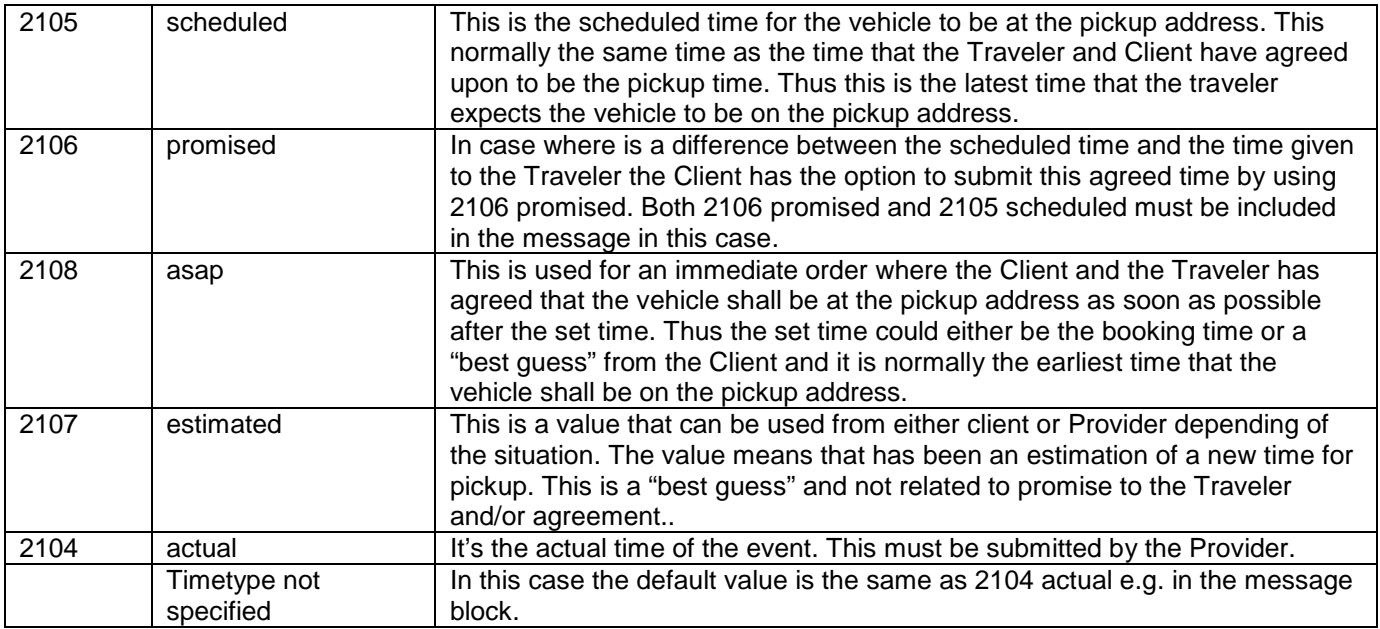

There are two ways to handle a late order. The way to handle these two ways shall be specified and agreed upon in the agreement.

#### <span id="page-17-1"></span>**2.3.3.1 The hard way orderReject (Client is responsible for the order)**

The Provider shall use IdRejectreason 2505 to late. The Client has the option to send the order back with the same idOrder with appropriate alterations. An appropriate alteration should be to change the value of timetype from scheduledtime to asaptime or send a new scheduledtime within an acceptable timeframe.

#### <span id="page-17-2"></span>**2.3.3.2 The softer way pickup confirmation (Provider is responsible for the order)**

The provider sends a message 4010 pickup confirmation. The message shall contain at least a asap timetype with the value of time set to the earlier given scheduled time. And in the best of worlds the message should also contain an estimated time.

# <span id="page-18-0"></span>**2.4 Order events Provider**

### <span id="page-18-1"></span>**2.4.1 Order reject**

An order reject shall be sent without any delay and the reasons for an order reject shall be agreed upon in the agreement and no order accept shall be sent. If the reasons for reject aren't specified in the agreement every order reject shall include a reject reason.

### <span id="page-18-2"></span>**2.4.2 Order reject request**

Order reject request can only be sent after that the Provider has accepted the order is within the agreement.

Sending the order reject request is done then the provider wishes that should not to any part be handled by the provider. The reason for this can be lack of capacity. If this is the case the message should contain idrejectreason 2504 nocapacity. The Client should without no delay answer with any of the messages 2006 order reject request accepted or 2007 order reject request rejected depending on the agreement situation.

There is a special case of order reject that may occur depending on agreement situation. This is handling of a request from the Traveler to cancel the order made directly to provider. This situation can occur when the provider has the authority to handle such requests. The procedure is the same as above but the idrejectreason should be 2506 travellerrequest. The provider must in both cases wait for the answer from the Client before setting the order status to cancel.

#### <span id="page-18-3"></span>**2.4.3 Node events**

#### <span id="page-18-4"></span>**2.4.3.1 Pickup confirmation using estimated time**

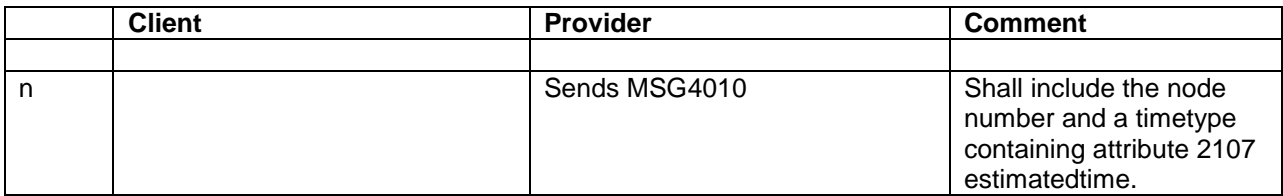

#### <span id="page-18-5"></span>**2.4.3.2 Pickup confirmation using vehicleataddress**

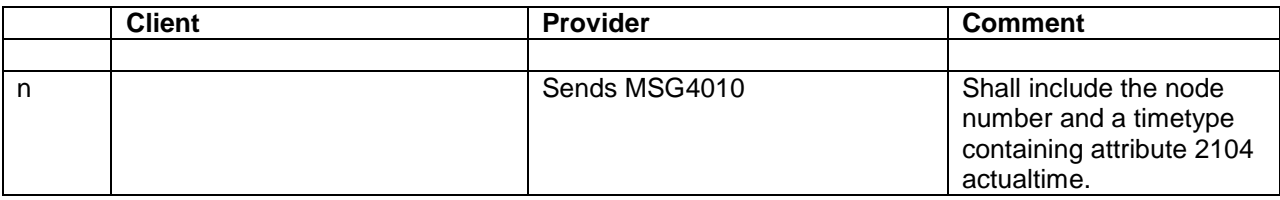

#### <span id="page-18-6"></span>**2.4.3.3 Pickup confirmation using passengerinvehicle**

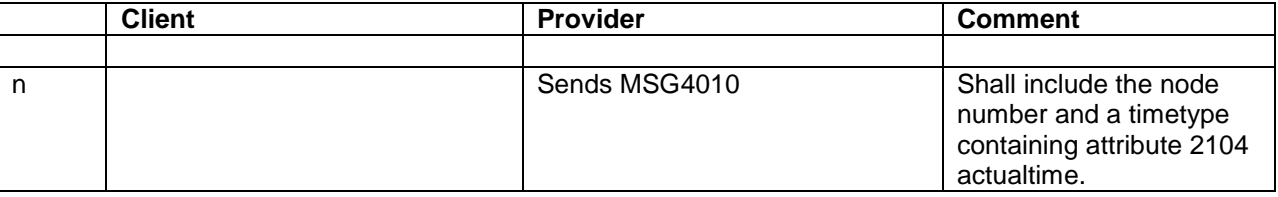

#### <span id="page-18-7"></span>**2.4.4 Request for additional or corrected node information**

If the information in a node in an order or a node in requested traffic information is incomplete it is possible to send a msg 4000 to request for additional or corrected information for instance the need of information about accurate positions or correct addresses. To request more information send a 4000 with idNode in referencesTo set to the node in question.

# <span id="page-19-0"></span>**3. Use of information elements**

Listed in alphabetical order.

# <span id="page-19-1"></span>**3.1 agreement**

```
<agreement name="FLINK">
<idAgreement src="Flygtaxi:AGREEMENT" id="FLYGTAXI" unique="true" />
   <product>
   -idProduct src="Flygtaxi:PRODUCT" id="TAXI" unique="true" />
   </product>
</agreement>
```
If idAgreement must be unique for each connected SUTI-link the source must refer to the complete link Id of this link (flygtaxi\_flinksthlm\_0001) and the range that contains agreementId at the client (AGREEMENT). But if idAgreement is unique within the Flygtaxi organization it's possible to use the organizations SUTI id (Flygtaxi) and the range that contains agreementId at the client (AGREEMENT).

The same apply to idProducts. If idProducts must be unique for each connected SUTI-link the source must refer to the complete link Id of this link (flygtaxi\_flinksthlm\_0001) and the range that contains productId at the client (PRODUCT). But if idProducts is unique within the Flygtaxi organization it's possible to use the organizations SUTI id (Flygtaxi) and the range that contains productId at the client (PRODUCT).

# <span id="page-19-2"></span>**3.2 idMsg**

<idMsg src="flygtaxi\_flinksthlm\_0001:MSGID" id="2010081802070189" unique="true" />

If idMsg must be unique for each connected SUTI-link the source must refer to the complete link Id of this link (flygtaxi\_flinksthlm\_0001) and the range that contains messageId at the part that creates and sends the message (MSGID). But if idMsg is unique within the Flygtaxi organization it's possible to use the organizations SUTI id (Flygtaxi) and the range that contains messageId at the part that creates and sends the message (MSGID).

# <span id="page-19-3"></span>**3.3 idOrder**

<idOrder src="flygtaxi\_flinksthlm\_0001:MISSIONID" id="173438" unique="true" />

If idOrder must be unique for each connected SUTI-link the source must refer to the complete link Id of this link (flygtaxi\_flinksthlm\_0001) and the range that contains orderId at the client (MISSIONID). But if idOrder is unique within the Flygtaxi organization it's possible to use the organizations SUTI id (Flygtaxi) and the range that contains orderId at the client (MISSIONID).

# <span id="page-19-4"></span>**3.4 infoTimeStamp**

<infoTimeStamp>

<time timeAccuracy="1" timeZone="1" time="2010-08-18T08:02:26.29" timeType ="actual"/> </ infoTimeStamp >

infoTimeStamp shall be used to timestamp the information that is sent in the message. It allows the provider for example to send a time with msg 5021 Requested Location telling at which time the location was valid. The timetype used shall be actual as it's the actual time the information was valid.

# <span id="page-19-5"></span>**3.5 msgTimeStamp**

<msgTimeStamp> <time timeAccuracy="1" timeZone="1" time="2010-08-18T08:02:26.29" timeType ="actual"/> </ msgTimeStamp >

msgTimeStamp shall be used to timestamp the sender's creation of the message. The time type used shall be actual as it's the actual time the message arrived.

# <span id="page-20-0"></span>**3.6 orgReceiver**

<orgReceiver name="Stockholm Transfer"> <idOrg src="SUTI:idLink" id="tsys\_flink\_0001" unique="true" />

#### </orgReceiver>

The orgReceiver is the part that receives a certain message. This means that both Client and Provider can be orgReceiver depending on the message in question.

# <span id="page-20-1"></span>**3.7 orgSender**

```
<orgSender name="Flink Stockholm">
                 <idOrg src="SUTI:idLink" id="flygtaxi_flinksthlm_0001" unique="true" />
```
</orgSender>

The orgSender is the part that sends a certain message. This means that both Client and Provider can be orgSender depending on the message in question.

# <span id="page-20-2"></span>**3.8 referencesTo**

<referencesTo>

```
<idOrder src="Holmedal_VejbyTaxi_0001:Bookings" id="117691-0" />
<idOrder src="trapezesoftware_Skånetrafiken_0002:BookingId" id="3872661" />
<idMsg src="trapezesoftware_Skånetrafiken_0002:MsgId" id="2009082411641113" />
```
</referencesTo>

In a message that is being sent between Client and Provider referencesTo is used to indicate which order and which message that the sent message refers to. It's a very good practice to use both the Clients idOrder and the Providers idOrder and at least the idMsg of the message that is being answered with this message. Another use of references To is to indicate that an order already has been sent to another Provider before it was sent to the Provider that just received it.

# <span id="page-21-0"></span>**4. Technical issues**

# <span id="page-21-1"></span>**4.1 Communication**

The most efficient way to communicate between Client and Provider is to use two way socket communications where the Provider will be server for communication Client – Provider and the Client will be server for communication Provider – Client.

It is important that the communication between Client and Provider can handle messages that is a part of the SUTI standard but not handled by this particular Client or Provider without error or stop. Instead MSG 7030 or MSG 7031 shall be used to inform the other part that this message is part of the set of SUTI messages that this system handle.

# <span id="page-22-0"></span>**5. Specific use cases in detail**

# <span id="page-22-1"></span>**5.1 SUTI flagstops**

På SUTI konferencen i februar 2010 og i september 2010 diskuterede vi de nye telegrammer 2900 Authorization request og 2901 Authorization accept. Telegrammerne er beskrevet i dokumentet V2\_3\_EconomicalTransactions.pdf.

Trapeze vil gerne anvende disse telegrammer til en flagstop logik, og det kræver at der tilføjes et content element som beskriver kunden i Msg2900. Desuden er det nødvendigt med en ny subnodeType ved navn flagstop.

### <span id="page-22-2"></span>**5.1.1 Flagstop forløb**

En kunde kommer ind i en taxi og kører sit smartcard igennem en kortlæser i taxien. Kortnummeret sendes til et client system som svarer tilbage med info om kunden og accept for om kunden kan køre en tur. Info skal bestå af kundens navn, adresse og saldo på kundens konto.

Hvis kunden ikke findes i client systemet eller kunden ikke må køre, svares der tilbage med en afvisning og en årsag til afvisningen.

Hvis kunden er godkendt til at køre en tur, samler taxien kunden op og sender de geografiske koordinater, kundenr og smartcardId til client systemet. Det svarer til at sende en enkelt node til client systemet, og noden udføres med det samme.

Når kunden senere sættes af, sendes node 2 som er kundens destination. I client systemet kan de to noder nu samles til en booking og prisen på turen kan bogføres på kundens konto.

# <span id="page-22-3"></span>**5.1.2 Flagstops i SUTI**

#### <span id="page-22-4"></span>**5.1.2.1 Authorization**

Flagstop forløbet består af to dele. Den første del er en autorisation, hvor en kunde godkendes til at køre en tur. Her kan vi anvende Msg2900 Authorization Request.

Indholdet i telegrammet skal være smartcardId (et kortnr). Det placeres under referencesTo i idAuthorization:

# <referencesTo>

<idAuthorization id="12345678" src="trapezesoftware\_Skånetrafiken\_0001:smartCardId"></idAuthorization> </referencesTo>

Msg2900 besvares med Msg2901 Authorization Accept. Til dette telegram skal der tilføjes et content element (SUTI/Msg/AuthorizationAccept/Content), så man kan angive en kundes navn og øvrige oplysninger som hører hjemme under content. Kundens hjemmeadresse og saldoen på kundens konto kan angives under manualDescriptionContent.

# <span id="page-22-5"></span>**5.1.2.2 Bookingen**

Den anden halvdel af flagstoppet er en booking som sammensættes af to nodes. Den første node dannes ud fra den geografiske position, hvor kunden stiger ind i bilen, og den anden node er adressen, hvor kunden sættes af. Pickup noden kan angives i order elementet i Msg2900 Authorization request, og i subnodeType angives det at det drejer sig om et flagstop:

#### <node nodeSeqno="1" nodeType="pickup" subnodeType="flagstop">

Efter at bilen modtager en Authorization Accept, sendes en Msg4010 Event Confirmation som bekræfter at kunden nu er i bilen og er klar til at køre.

Dropoff noden sendes fra bilen til clientsystemet, når kunden stiger ud af bilen. Det er en Msg4010 Event Confirmation hændelse igen med flagstop som subNodeType:

```
<pickupConfirmation eventType="passengerdropped">
  <nodeConfirmed nodeType="destination" nodeSeqno="2" subnodeType="flagstop">
```
SUTI\_2012\_Use\_Cases.docx

Når clientsystemet har modtaget flagstop destination noden, sender clientsystemet Msg4020 End of order. Og dermed er kommunikationen vedrørende flagstoppet slut.

Hvis der i Msg2901 Authorization request er angivet deliveryNote under process elementet:

<process allowRouting="false" trafficControl="true" dispatchResponsible="client" report="false" preorderedVehicle="false" dispatch="true" manualDispatch="false" deliveryNote="true"></process>

Så udvides flagstop kommunikationen med en Msg6500 deliveryNote og et tilhørende svar.

Se eksempler på telegrammer i filerne:

SUTI\_Msg2900 Authorization request.xml SUTI\_Msg2901 Authorization Accept.xml Msg4010\_EventConfirmation\_pickup.xml Msg4010\_EventConfirmation\_destination.xml

Her er en skitse af message flow:

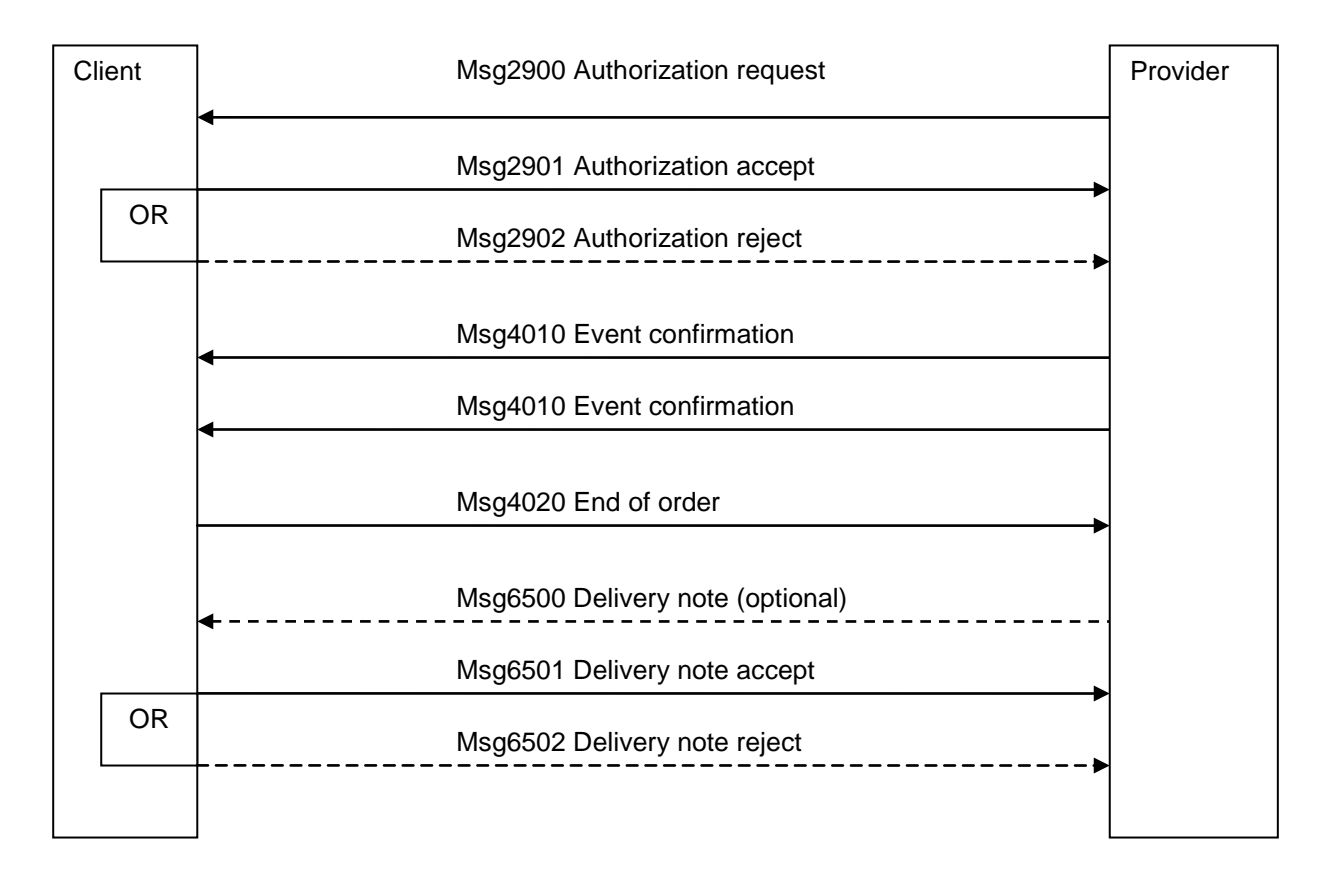

# <span id="page-24-0"></span>**5.2 Delivery Note and associated messages**

### <span id="page-24-1"></span>**5.2.1 How to request a Msg 6500 Delivery Note**

A Msg 6500 can be requested in the following 3 ways.

#### <span id="page-24-2"></span>**5.2.1.1 Request for Msg 6500 by using process element in a Msg 2000**

A Msg 6500 can be requested by using the attribute deliveryNoteRequest in Msg 2000 Order in the process element.

<process manualDispatch="false" dispatch="true" dispatchResponsible="provider" trafficControl="false" report="false" preorderedVehicle="false" allowRouting="false" deliveryNoteRequest="true"/>

#### <span id="page-24-3"></span>**5.2.1.2 Request for Msg 6500 by using process element in a Msg 2901**

A Msg 6500 can be requested by using the attribute deliveryNoteRequest in Msg 2901 Order Authorization accept in the process element.

<process manualDispatch="false" dispatch="true" dispatchResponsible="provider" trafficControl="false" report="false" preorderedVehicle="false" allowRouting="false" deliveryNoteRequest="true"/>

#### <span id="page-24-4"></span>**5.2.1.3 Request for Msg 6500 by sending a Msg 6510**

A Msg 6500 can be requested by sending a MSG 6510 deliveryNoteRequest to the provider.

```
<?xml version="1.0" encoding="UTF-8"?>
<SUTI xmlns:xsi="http://www.w3.org/2001/XMLSchema-instance"
xsi:noNamespaceSchemaLocation="SUTI_MessageXSD_2_4_X_Inprogress.xsd">
   <orgSender name="Skånetrafiken">
      <idOrg src="SUTI:idlink" id="trapezesoftware_Skånetrafiken_0003" unique="true"/>
  </orgSender>
   <orgReceiver name="TaxiBilSyd">
      <idOrg src="SUTI:idlink" id="Holmedal_TaxiBilSyd_0001" unique="true"/>
   </orgReceiver>
  <msg msgType="6510" msgName="deliveryNoteRequest">
   <idMsg src="Trapezesoftware_Skånetrafiken_0003:MsgId" id="2011011312345678" unique="true"/>
      <referencesTo>
        <idMsg src="Holmedal_TaxiBilSyd_0001:MSGID" id="2011011315096979" unique="true"/>
        <idVehicle src="Holmedal_TaxiBilSyd_0001:VehicleNumber" id="1808" unique="true"/>
      </referencesTo>
   \langlemsg></SUTI>
```
#### <span id="page-24-5"></span>**5.2.1.4 Responding to a Msg 6510 with a Msg 6511**

If the client requests a Msg 6500 by using a Msg 6510 the provider has the option to answer by sending a Msg 6511 deliveryNoteRequestReject. A Msg 6511 shall be sent immediately after a Msg 6510 has been received.

```
<?xml version="1.0" encoding="UTF-8"?>
<SUTI xmlns:xsi="http://www.w3.org/2001/XMLSchema-instance"
xsi:noNamespaceSchemaLocation="SUTI_MessageXSD_2_4_X_Inprogress.xsd">
   <orgSender name="TaxiBilSyd">
      <idOrg src="SUTI:idlink" id="Holmedal_TaxiBilSyd_0001" unique="true"/>
   </orgSender>
   <orgReceiver name="Skånetrafiken">
      <idOrg src="SUTI:idlink" id="trapezesoftware_Skånetrafiken_0003" unique="true"/>
   </orgReceiver>
   <msg msgType="6511" msgName="deliveryNoteRequestReject">
      <idMsg src="Holmedal_TaxiBilSyd_0001:MSGID" id="2011011315096980" unique="true"/>
      <referencesTo>
        <idMsg src="rapezesoftware_Skånetrafiken_0003:MsgId" id="2011011312345678" unique="true"/>
        <idVehicle src="Holmedal_TaxiBilSyd_0001:VehicleNumber" id="1808" unique="true"/>
```
</referencesTo> </msg> </SUTI>

# <span id="page-25-0"></span>**5.2.2 Sending a Msg 6500 Delivery Note**

```
If requested a Msg 6500 shall be sent within 1 business day. This time limit can be altered if a mutual 
agreement between Client and Provider exists.
<?xml version="1.0" encoding="UTF-8"?>
<SUTI xmlns:xsi="http://www.w3.org/2001/XMLSchema-instance"
xsi:noNamespaceSchemaLocation="SUTI_MessageXSD_2_4_X_Inprogress.xsd">
   <orgSender name="TaxiBilSyd">
      <idOrg src="SUTI:idlink" id="Holmedal_TaxiBilSyd_0001" unique="true"/>
   </orgSender>
   <orgReceiver name="Skånetrafiken">
      <idOrg src="SUTI:idlink" id="trapezesoftware Skånetrafiken 0003" unique="true"/>
   </orgReceiver>
  <msg msgType="6500" msgName="deliveryNote">
      <idMsg src="Holmedal_TaxiBilSyd_0001:MSGID" id="2011011315096979" unique="true"/>
      <deliveryNote>
        <idReceipt id="12345" src="trapezesoftware_Skånetrafiken_0003:FakturaNr"></idReceipt>
        <eventReportDeliveryNote>
        <event eventType="pickup">
        <subOrderEvent>
           <idOrder id="12345" src="trapezesoftware_Skånetrafiken_0003:BookingId"></idOrder>
        </subOrderEvent>
        <eventContent contentType="companion" name="unknown">
        <resourceContent>
           <vehicle>
                 <capacity>
                    <seats noOfSeats="2" noOfItems="2"></seats>
                 </capacity>
           </vehicle>
        </resourceContent>
        </eventContent>
        </event>
        </eventReportDeliveryNote>
        <summaryReportDeliveryNote orderEnded="true" ></summaryReportDeliveryNote>
        <economyReportDeliveryNote>
<!--Commentary: <economyReportDeliveryNote> WITHOUT nodeSeqno means that this is reported TOTAL-->
           <formOfPayment>
              <payment paymentType="account" amount="125.00">
                 <idCurrency src="ISO 4217" id="SEK" unique="false"/>
                 <vatAmountSpecification>
                    <totalVatAmount amountVat="25" amountInclVat="125" distance="23" duration="32">
                       <idAmount id="Total" src="Holmedal_TaxiBilSyd_0001:AmountId"></idAmount>
                    </totalVatAmount>
                 </vatAmountSpecification>
               </payment>
               <payment paymentType="socialservicefee" amount="50"></payment>
           </formOfPayment>
        </economyReportDeliveryNote>
        <economyReportDeliveryNote nodeSeqno="2">
<!--Commentary: <economyReportDeliveryNote> WITH nodeSeqno means that this is presented a NOD. Note! 
Accounting should be done in the node where the traveller leaves the vehicle -->
           <formOfPayment>
              <payment paymentType="socialservicefee" amount="25.00">
                 <idCurrency src="ISO 4217" id="SEK" unique="false"/>
               </payment>
           </formOfPayment>
        </economyReportDeliveryNote>
        <economyReportDeliveryNote nodeSeqno="4">
<!--Commentary: <economyReportDeliveryNote> WITH nodeSeqno means that this is presented a NOD. Note!
```

```
Accounting should be done in the node where the traveller leaves the vehicle -->
            <formOfPayment>
               <payment paymentType="socialservicefee" amount="25.00">
                  <idCurrency src="ISO 4217" id="SEK" unique="false"/>
               </payment>
            </formOfPayment>
         </economyReportDeliveryNote>
      </deliveryNote>
   </msg>
</SUTI>
```
#### <span id="page-26-0"></span>**5.2.3 Answering a Msg 6500**

A Msg 6500 shall be answered within 1 business day. It's possible to answer with Msg 6501 deliveryNoteAccept, Msg 6502 deliveryNoteReject or Msg 6503 deliveryNoteReject.

#### <span id="page-26-1"></span>**5.2.3.1 Msg 6501 deliveryNoteAccept**

Msg 6501 shall be sent if the client accepts the information included in Msg 6500.

```
<?xml version="1.0" encoding="UTF-8"?>
<SUTI xmlns:xsi="http://www.w3.org/2001/XMLSchema-instance"
xsi:noNamespaceSchemaLocation="SUTI_MessageXSD_2_4_X_Inprogress.xsd">
  <orgSender name="Skånetrafiken">
     <idOrg src="SUTI:idlink" id="trapezesoftware Skånetrafiken 0003" unique="true"/>
  </orgSender>
  <orgReceiver name="TaxiBilSyd">
     <idOrg src="SUTI:idlink" id="Holmedal_TaxiBilSyd_0001" unique="true"/>
  </orgReceiver>
  <msg msgType="6501" msgName="deliveryNoteAccept">
     <idMsg src="rapezesoftware_Skånetrafiken_0003:MsgId" id="2011011312345678" unique="true"/>
     <referencesTo>
        <idMsg src="Holmedal_TaxiBilSyd_0001:MSGID" id="2011011315096979" unique="true"/> 
        <idVehicle src="Holmedal_TaxiBilSyd_0001:VehicleNumber" id="1808" unique="true"/>
     </referencesTo>
  </msg>
</SUTI>
```
#### <span id="page-26-2"></span>**5.2.3.2 Msg 6502 deliveryNoteReject**

Msg 6501 shall be sent if the client doesn't accept the information included in Msg 6500.

```
<?xml version="1.0" encoding="UTF-8"?>
<SUTI xmlns:xsi="http://www.w3.org/2001/XMLSchema-instance"
xsi:noNamespaceSchemaLocation="SUTI_MessageXSD_2_4_X_Inprogress.xsd">
  <orgSender name="Skånetrafiken">
     <idOrg src="SUTI:idlink" id="trapezesoftware_Skånetrafiken_0003" unique="true"/>
  </orgSender>
  <orgReceiver name="TaxiBilSyd">
     <idOrg src="SUTI:idlink" id="Holmedal_TaxiBilSyd_0001" unique="true"/>
  </orgReceiver>
  <msg msgType="6502" msgName="deliveryNoteReject">
     <idMsg src="rapezesoftware_Skånetrafiken_0003:MsgId" id="2011011312345678" unique="true"/>
     <referencesTo>
        <idMsg src="Holmedal_TaxiBilSyd_0001:MSGID" id="2011011315096979" unique="true"/>
        <idVehicle src="Holmedal_TaxiBilSyd_0001:VehicleNumber" id="1808" unique="true"/>
        <idRejectReason id="Turen blev ikke kørt." src="Holmedal_TaxiBilSyd_0001:RejectReason"/>
     </referencesTo>
  </msg>
</SUTI>
```
#### <span id="page-26-3"></span>**5.2.3.3 Msg 6503 deliveryNoteWait**

Msg 6501 shall be sent if the client can't answer a msg 6500. The reason for this may include a sample of the message will occur.

If Msg 6503 is used, a Msg 6501 or Msg 6502 shall be sent within 2 business days after a msg 6503 has been sent. If the client doesn't send a Msg 6501 or Msg 6502 within 2 business days, the provider shall consider the Msg as Approved. This time limit can be altered if a mutual agreement between Client and Provider exists.

```
<?xml version="1.0" encoding="UTF-8"?>
<SUTI xmlns:xsi="http://www.w3.org/2001/XMLSchema-instance"
xsi:noNamespaceSchemaLocation="SUTI_MessageXSD_2_4_X_Inprogress.xsd">
   <orgSender name="Skånetrafiken">
     <idOrg src="SUTI:idlink" id="trapezesoftware_Skånetrafiken_0003" unique="true"/>
   </orgSender>
   <orgReceiver name="TaxiBilSyd">
     <idOrg src="SUTI:idlink" id="Holmedal_TaxiBilSyd_0001" unique="true"/>
   </orgReceiver>
   <msg msgType="6503" msgName="deliveryNoteWait">
     <idMsg src="rapezesoftware Skånetrafiken 0003:Msgld" id="2011011312345678" unique="true"/>
     <referencesTo>
        <idMsg src="Holmedal_TaxiBilSyd_0001:MSGID" id="2011011315096979" unique="true"/>
        <idVehicle src="Holmedal_TaxiBilSyd_0001:VehicleNumber" id="1808" unique="true"/>
     </referencesTo>
   </msg></SUTI>
```
SUTI\_2012\_Use\_Cases.docx